## МУНИЦИПАЛЬНОЕ БЮДЖЕТНОЕ ОБЩЕОБРАЗОВАТЕЛЬНОЕ УЧРЕЖДЕНИЕ «СРЕДНЯЯ ОБЩЕОБРАЗОВАТЕЛЬНАЯ ШКОЛА №3 ИМ.А.А.ИВАСЕНКО»

**ПРИНЯТА** на заселании педагогического совета школы Протокол от 01.09.2023 No 1

СОГЛАСОВАНА с Управляющим советом школы Протокол от 01.09.2023 No 1

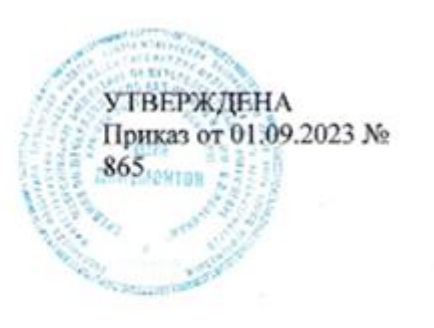

## ДОПОЛНИТЕЛЬНАЯ

### ОБЩЕОБРАЗОВАТЕЛЬНАЯ ОБЩЕРАЗВИВАЮЩАЯ ПРОГРАММА

технической направленности

#### **«Компьютерная грамотность»**

Возраст обучающихся: 6-8 лет

Срок реализации: 9 месяцев

Автор-составитель:

Агапова Ирина Юрьевна,

педагог дополнительного образования

г. Нефтеюганск, 2023г.

#### **Пояснительная записка**

Программа «Компьютерная грамотность» технической направленности составлена в соответствии с требованиями федерального государственного образовательного стандарта начального общего образования на основе «Курса элементарной компьютерной грамотности» для начальной школы, разработанного в рамках конкурса НФПК «Разработка Информационных источников сложной структуры (ИИСС) для системы общего образования».

#### **Нормативно-правовое обеспечение**

Дополнительная общеобразовательная программа разработана в соответствии:

- Указом Президента Российской Федерации от 7 мая 2018 года № 204 «О национальных целях и стратегических задачах развития Российской Федерации на период до 2024 года» (в ред. от 21.07.2020) Национальный проект «Образование», Федеральные проекты «Современная школа» и «Успех каждого ребенка»;

- Статьей 12 Федерального Закона от 29.12.2012г. № 273-ФЗ «Об образовании в Российской Федерации»;

- Концепцией развития дополнительного образования в РФ до 2030 года, утвержденной распоряжением Правительства РФ от 31.03.2022 г. № 678-р;

- Стратегией развития воспитания в Российской Федерации на период до 2025 года, утвержденной Распоряжением Правительства Российской Федерации от 29 мая 2015 г. № 996-р.;

- Приказом Минпросвещения России от 27.07.2022г. №629 «Об утверждении порядка организации и осуществления образовательной деятельности по дополнительным общеобразовательным программам»;

- Письмом Министерства образования и науки РФ от 18.11.2015 г. №09-3242 «О направлении Методических рекомендаций по проектированию дополнительных общеразвивающих программ (включая разноуровневые);

- Письмом Минобрнауки РФ от 11.12.2006г. №06-1844 «О Примерных требованиях к программам дополнительного образования детей»;

- Постановлением Главного государственного санитарного врача РФ от 28.09.2020 №28 «Об утверждении СанПиН 2.4.3628-20 «Санитарноэпидемиологические требования к организациям воспитания и обучения, отдыха и оздоровления детей и молодежи»;

- Государственной программой Ханты-Мансийского автономного округа – Югры «Развитие образования», утверждённой постановлением Правительства Ханты-Мансийского автономного округа- Югры от 31.10.2021 № 468-п;

- Концепцией персонифицированного финансирования системы дополнительного образования детей в Ханты-Мансийском автономном округе-Югре, приказом Департамента образования и молодежной политики Ханты-Мансийского автономного округа-Югры от 04.06.2016 №1224 «Об утверждении Правил персонифицированного финансирования дополнительного образования детей в ХМАО-Югре» (с изменениями от 12.08.2022 № 10-П-1692, 23.08.2022 №10-П-1765).

# **Требования к квалификации педагога дополнительного образования**

Высшее профессиональное образование или среднее профессиональное образование в области, соответствующей профилю объединения, секции, студии без предъявления требований к стажу работы, либо высшее профессиональное образование или среднее профессиональное образование и дополнительное профессиональное образование по направлению «Образование и педагогика» без предъявления требований к стажу.

**Уровень программы** – «Стартовый».

**Направленность программы –** техническая.

#### **Актуальность программы**

В настоящее время перед образованием стоит множество задач и важнейшая из них - подготовка подрастающего поколения к жизни в информационном обществе. Информационное общество характеризуется высоким уровнем развития информационных и коммуникационных технологий и их интенсивным использованием гражданами, бизнесом и органами государственной власти. Формируется новый информационный образ жизни, где практически все ее стороны в значительной степени пронизываются информационной деятельностью человека, базирующейся на современных информационных технологиях, а значит, изменяется и сам человек - его потребности, интересы, взгляды, ценностные установки. Владение информационными технологиями ставится в современном мире в один ряд с такими качествами, как умение читать и писать. Человек, умело, эффективно владеющий технологиями и информацией, имеет другой, новый стиль мышления, принципиально иначе подходит к оценке возникшей проблемы, к организации своей деятельности. Предмет информатика в школе изучается в 3–4-х классах на начальном уровне, но количество часов для качественного приобретения навыков составления презентаций, слайд фильмов, публикаций и Web-сайтов недостаточно, поэтому реализация данной программы позволяет удовлетворить потребности учащихся в освоении компьютерных технологий и повысить качество организации образовательного процесса в учреждении.

**Педагогическая целесообразность** состоит в том, что наряду с формированием у обучающихся первичных навыков работы на компьютере происходит развитие ряда познавательных функций:

- организации и регуляции деятельности – развитие механизмов внимания, восприятия, памяти, мышления;

- развитие зрительного и зрительно-пространственного восприятия;

- развитие сложно координированных движений руки (кисти, пальцев);

- развитие зрительно-моторных и слухо-моторных координаций.

**Новизна программы** заключается в том, что она не только позволяет обучающимся приобрести устойчивые навыки работы на персональном компьютере, но и обеспечивает развитие внимания, памяти, мышления, познавательного интереса у обучающихся, дополняет знания и расширяет круг практических навыков учащихся в области информатики.

**Цель программы**: создание условий для освоения обучающимися представлений об устройствах компьютера и навыков работы на нем.

Реализация данной цели связана с решением следующих **задач:**

#### **Предметные:**

**-** познакомить с устройством компьютера, способами и организацией хранения информации;

- сформировать элементарные навыки работы на компьютере;

#### **Метапредметные:**

- формировать основные компетенции в области использования информационно-коммуникационных технологий;

- развивать логическое мышление, память;

- развивать зрительно-моторные и слухо-моторные координации;

#### **Личностные:**

- формировать информационную культуру, потребность в самопознании и саморазвитии, чувство коллективизма.

#### **Адресат программы**

Данная программа предназначена для обучающихся 6-8 лет. Принимаются все желающие, не имеющие противопоказаний по состоянию здоровья.

#### **Условия реализации программы**

Содержание программы построено с учётом возрастных особенностей учащихся. Освоить программу способны все желающие, без ограничения и предварительного отбора. Это позволяет строить занятия в соответствии с познавательными и практическими возможностями учащихся, согласно их возрасту.

**Состав группы.** Обучение проводится в группе постоянного состава. Наполняемость группы – 10 человек. Любой ученик имеет право быть зачисленным в состав учебной группы. Набор в группу проводится независимо от уровня подготовки и пола учащегося.

**Форма обучения:** очная. Программа предусматривает 2 вида занятий: теоретические и практические.

**Формы организации деятельности на занятии** по особенностям коммуникативного взаимодействия: тренинг; беседа (ведётся диалог между педагогом и ребенком, что позволяет учащимся быть полноценными участниками занятия; практикум (общее задание для всех учащихся группы, выполняемое на компьютере).

#### **Сроки реализации программы**

Общее количество учебных часов, запланированных на весь период обучения необходимых для освоения программы, составляет 36 часов. Реализация программы рассчитана на 9 месяцев.

#### **Режим занятий**

Занятия проводятся 1 раз в неделю, продолжительность занятий составляет 30 минут в соответствии с требованиями САНПиН 2.4.4.3172.

#### **Ожидаемые результаты**

**Предметные результаты.** По итогам освоения программы **обучающиеся будут знать:**

- технику безопасности и правила поведения в компьютерном классе;

- устройства компьютера (мышь, клавиатура, монитор);

- основные компьютерные термины;

- принципы работы устройств и действия с ними.

#### **обучающиеся будут уметь:**

- управлять экранными объектами с помощью компьютерной мыши;

- выполнять операции рисования с помощью главной кнопки мыши;

- выполнять операции копирования, удаления, перетаскивания, вставки объектов;

- набирать текст;

- применять в работе сочетание специальных клавиш «Ctrl» и «Shift».

#### **Метапредметные результаты:**

- компетентность в области использования информационнокоммуникационных технологий.

- способность к критическому мышлению и умению объективно оценивать результаты своей работы;

- самостоятельность в учебно-познавательной деятельности;

#### **Личностные результаты:**

- положительное отношение к обучению;

- способность к продуктивному общению и сотрудничеству со взрослыми и сверстниками в процессе образовательной, творческой и других видов деятельности.

**Периодичность оценки результатов и способы определения их результативности**

Оценка уровня освоения дополнительной общеобразовательной программы проводится посредством **входного, текущего контроля, промежуточной и итоговой аттестации.**

**Входной контроль** определяет готовность обучающихся к обучению по программе и проводится в форме собеседования на вводном занятии.

**Текущий контроль** выявляет степень сформированности практических умений и навыков учащихся в выбранном ими виде деятельности. Текущий контроль осуществляется без фиксации результатов, в форме устного опроса и выполнения учебно-тренировочных заданий.

**Промежуточная аттестация** качества определяет уровень усвоения обучающимися учебного материала по итогам отдельной части модуля/программы и заключается в выполнении практических заданий.

**Итоговая аттестация** определяет уровень достижений обучающихся по завершению освоения дополнительной общеобразовательной программы с целью определения изменения уровня развития детей и проводиться по завершению всего объёма программы в форме презентации и защиты индивидуального проекта.

По качеству освоения программного материала выделены следующие уровни знаний, умений и навыков:

- высокий - программный материал усвоен обучающимися детьми полностью, воспитанник имеет высокие достижения;

- средний - усвоение программы в полном объеме, при наличии несущественных ошибок;

- ниже среднего - усвоение программы в неполном объеме, допускает существенные ошибки в теоретических и практических заданиях; участвует в конкурсах на уровне коллектива.

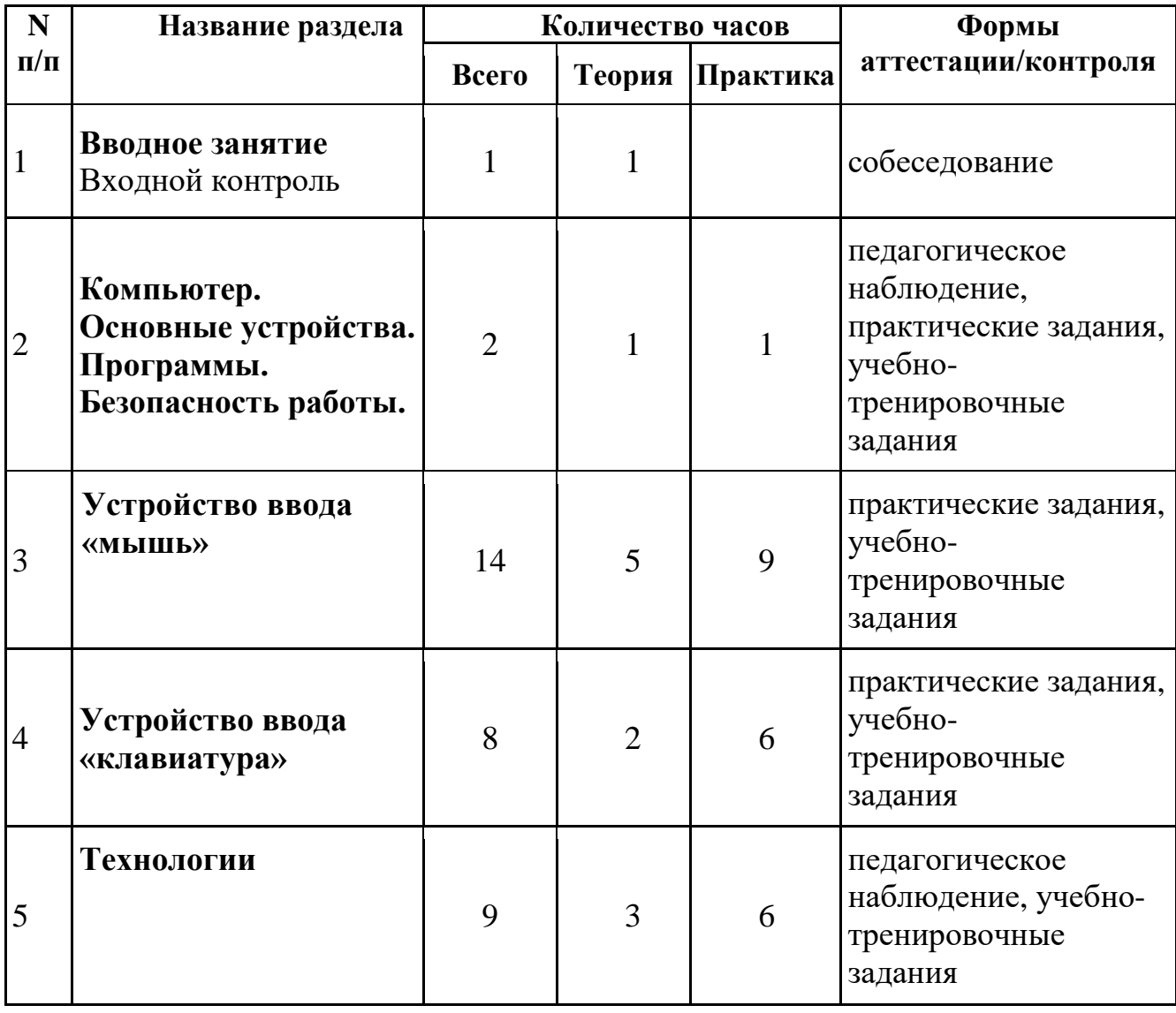

#### **Учебный план**

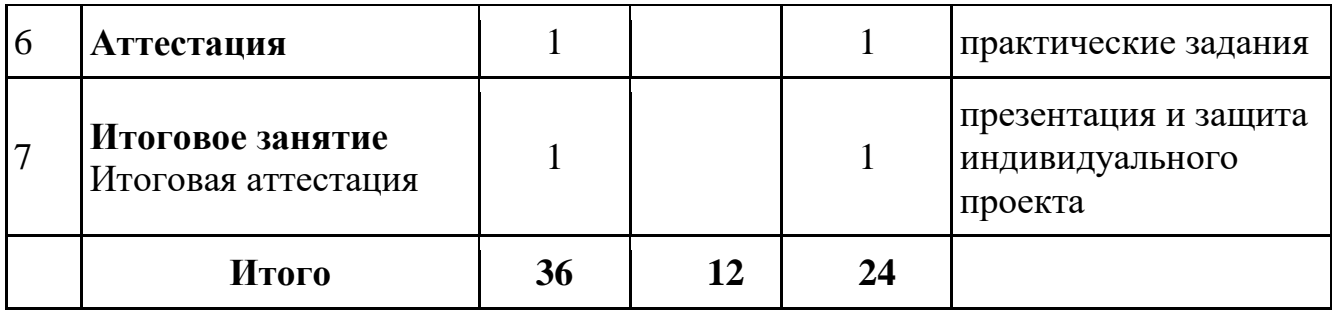

## **Календарный учебный график 1 группа**

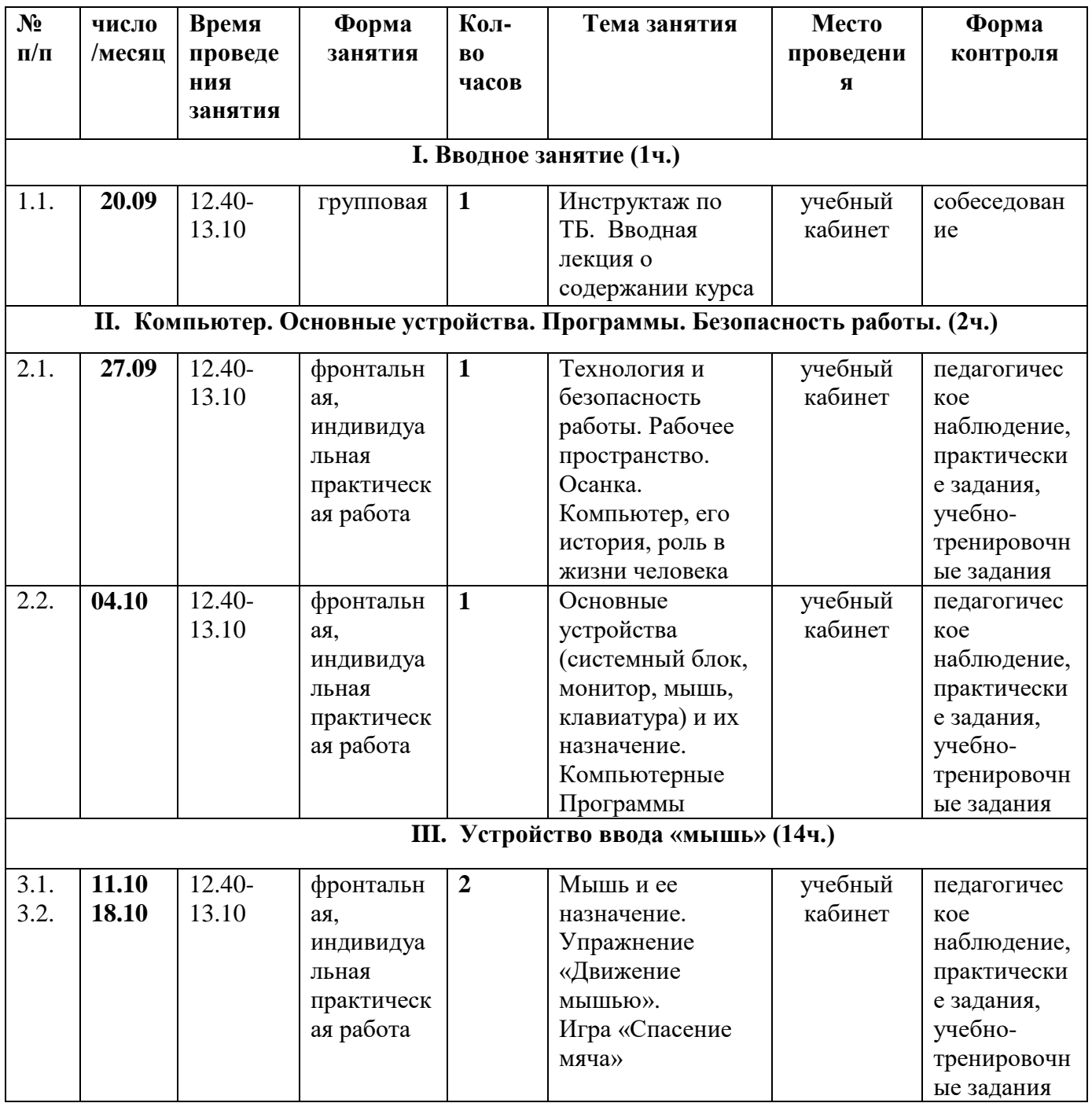

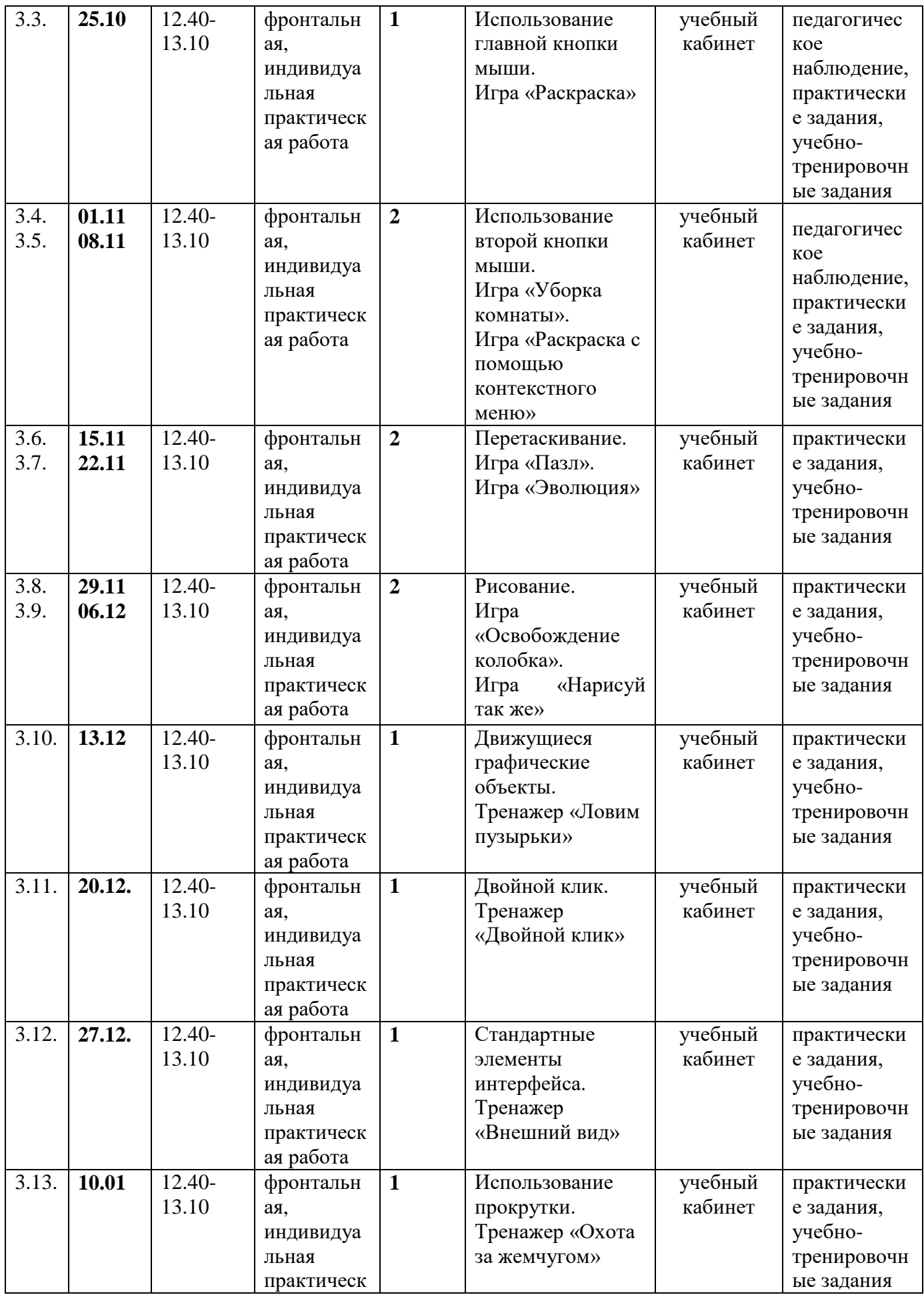

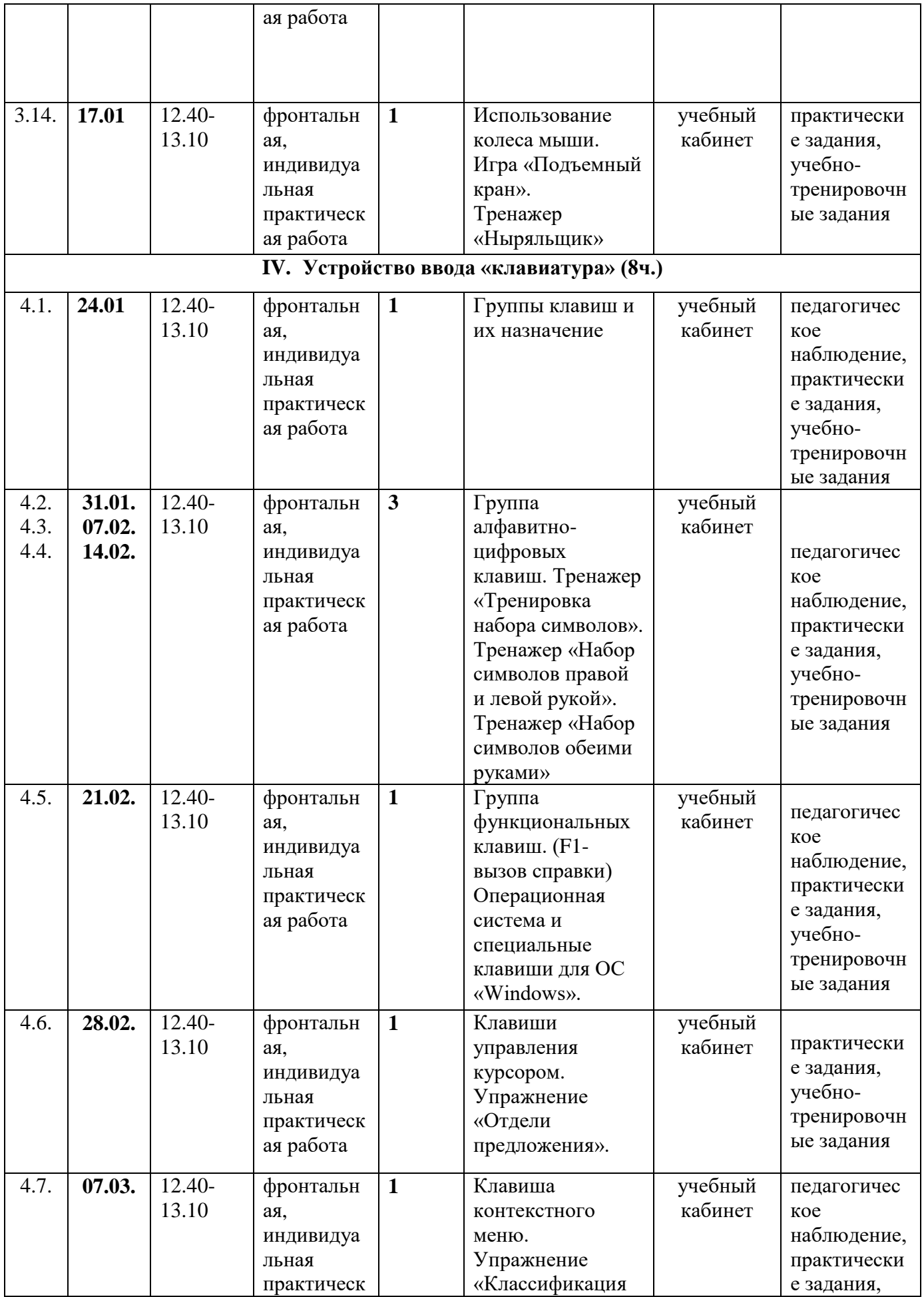

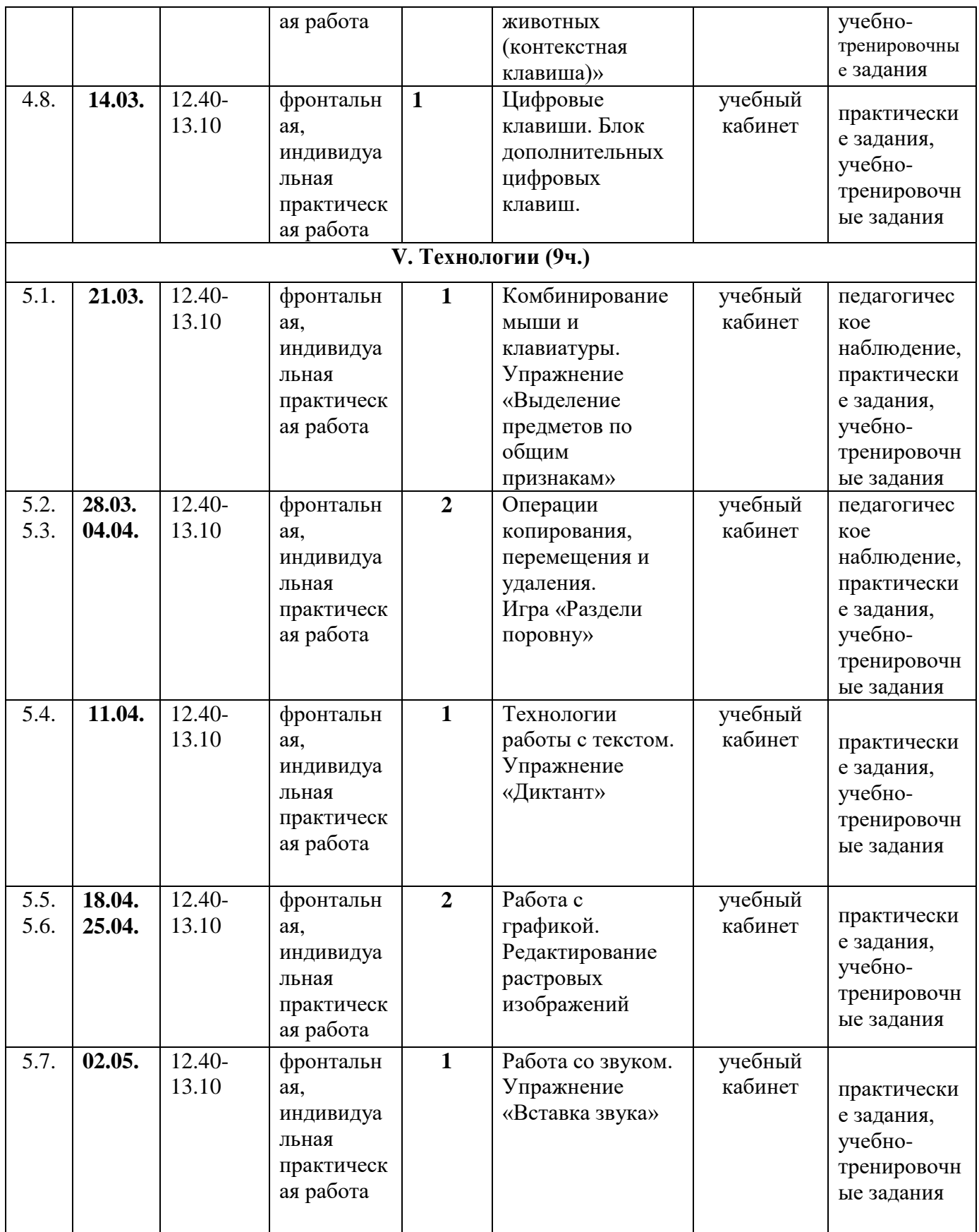

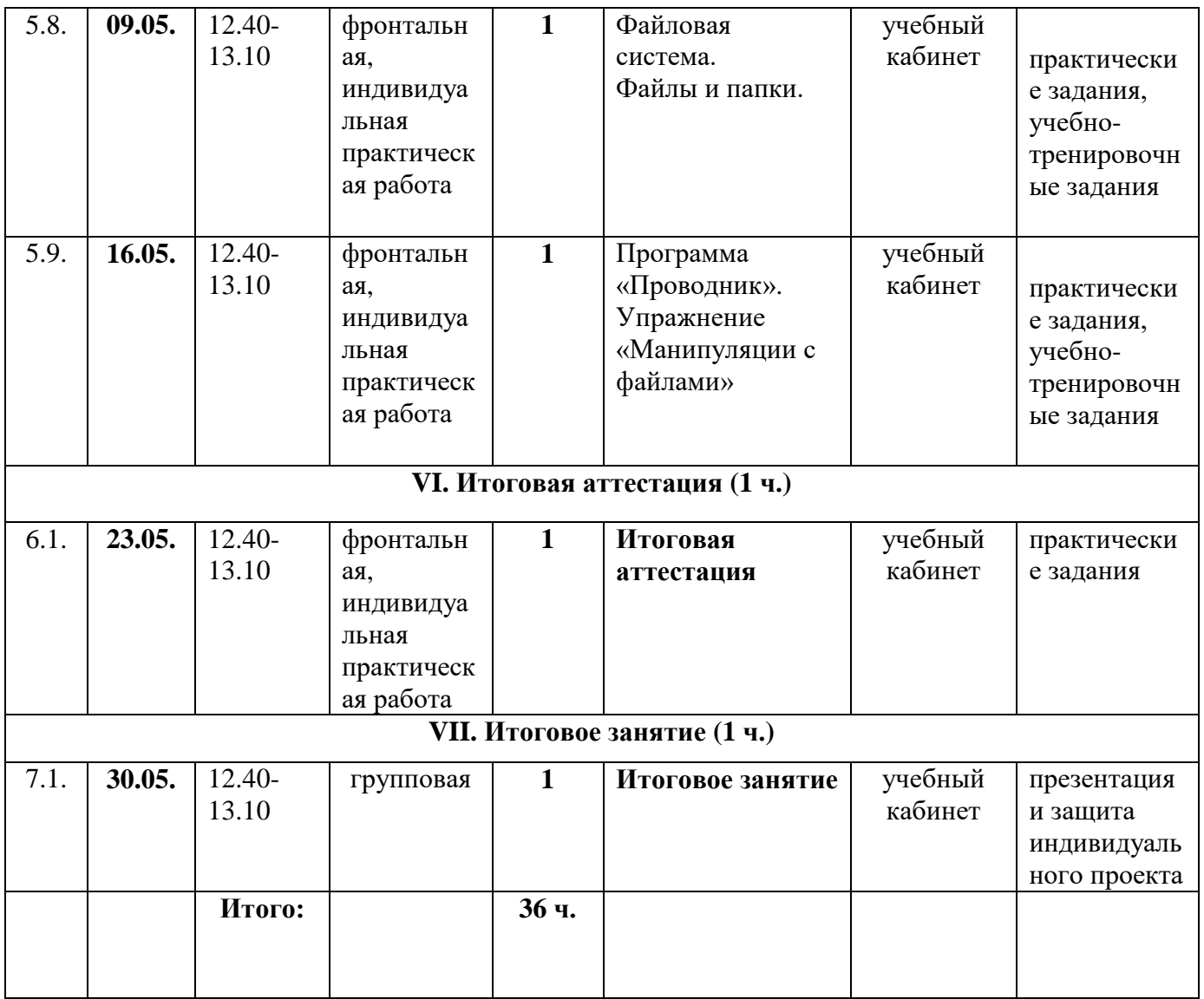

## **Календарный учебный график**

**2 группа**

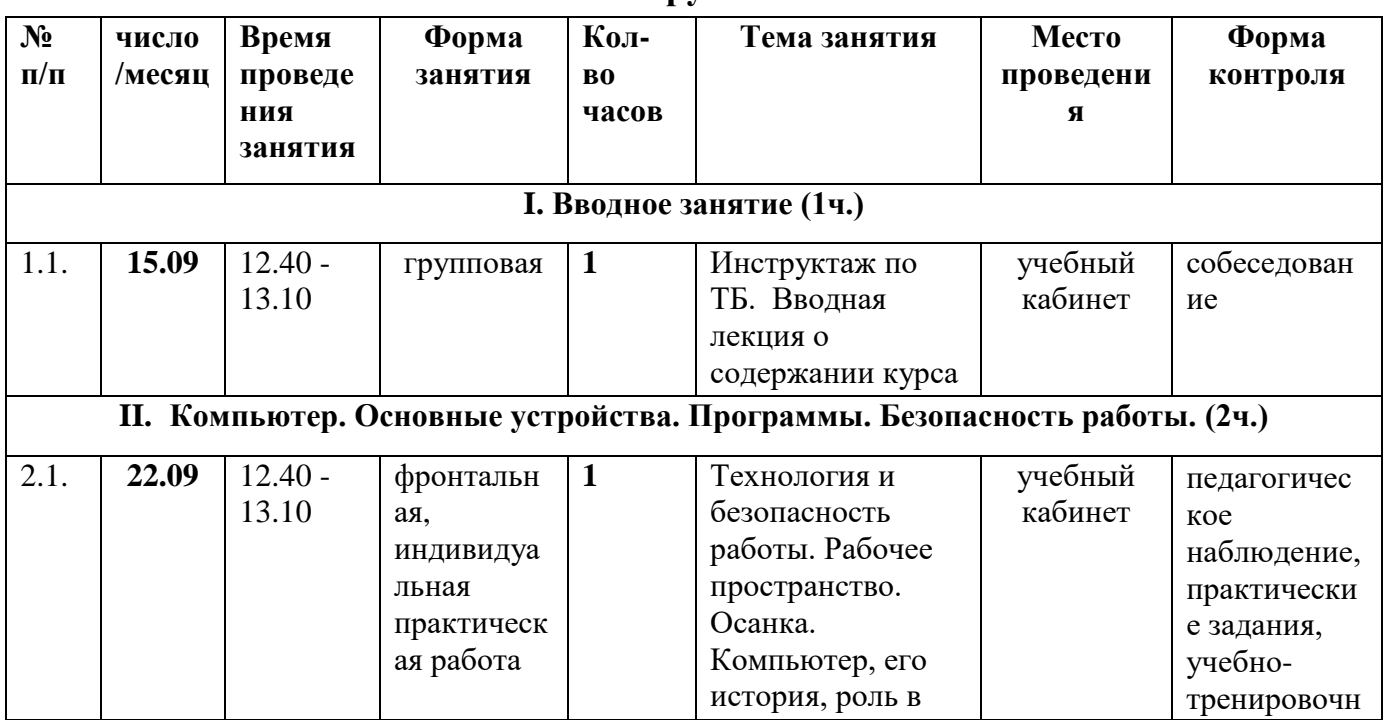

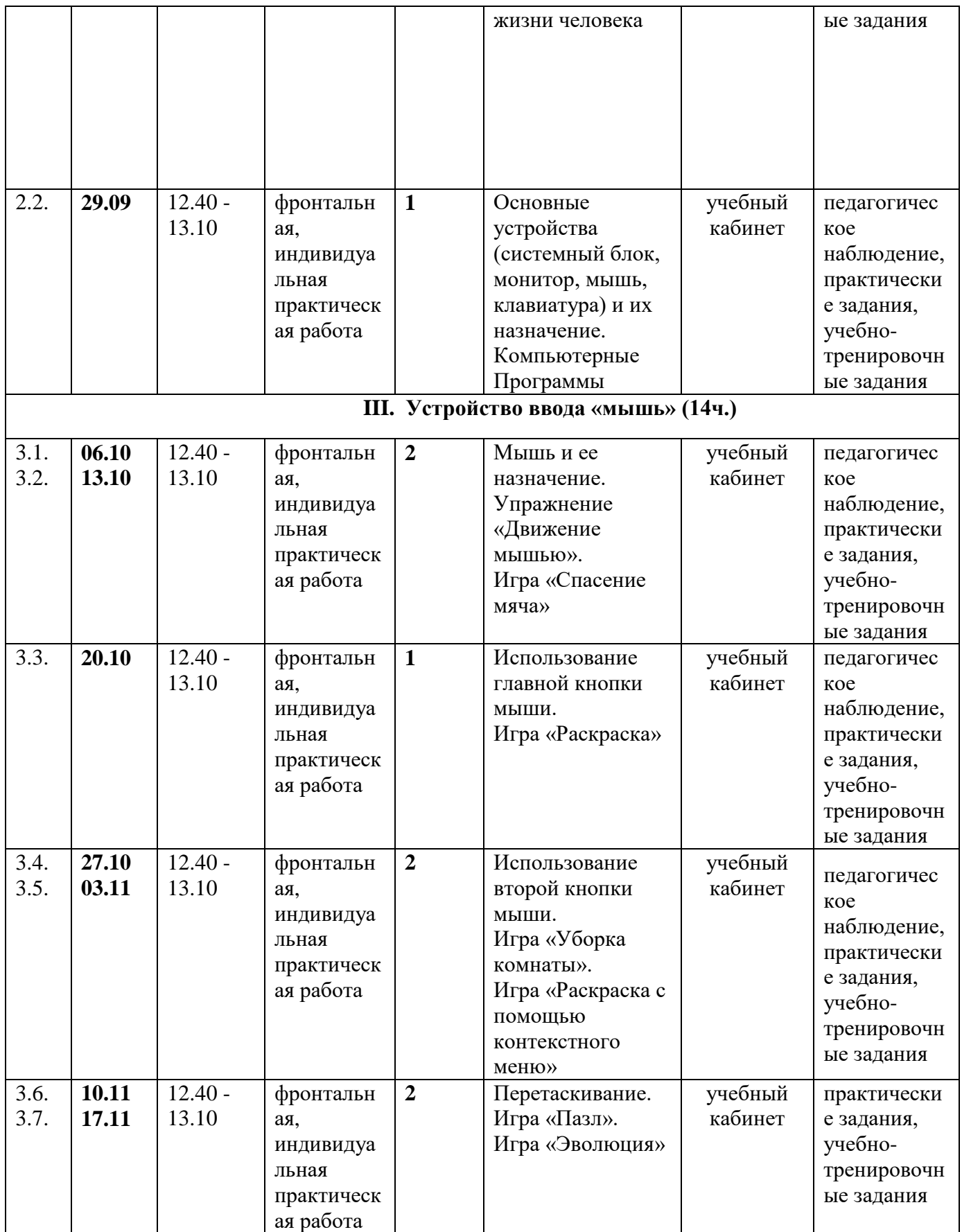

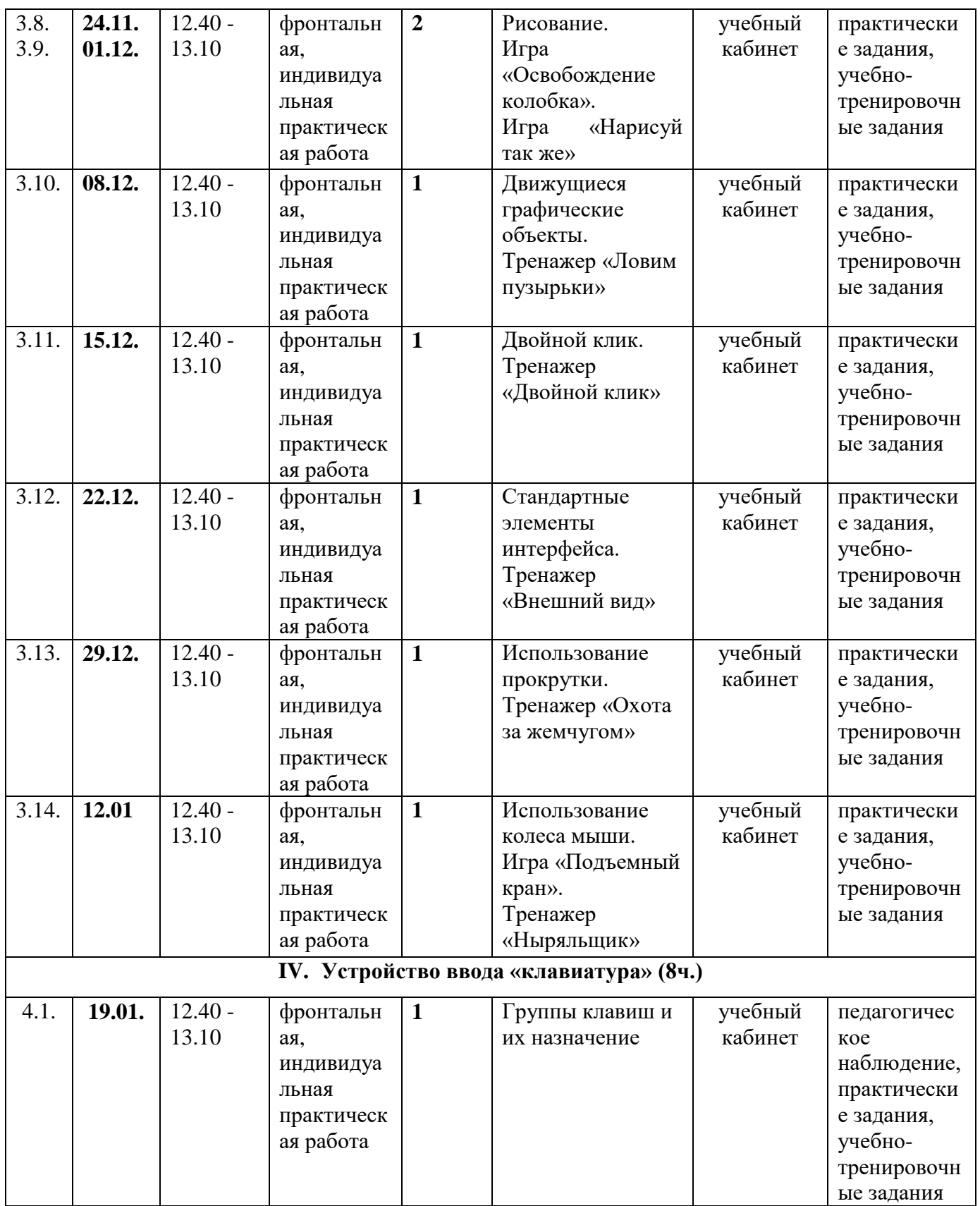

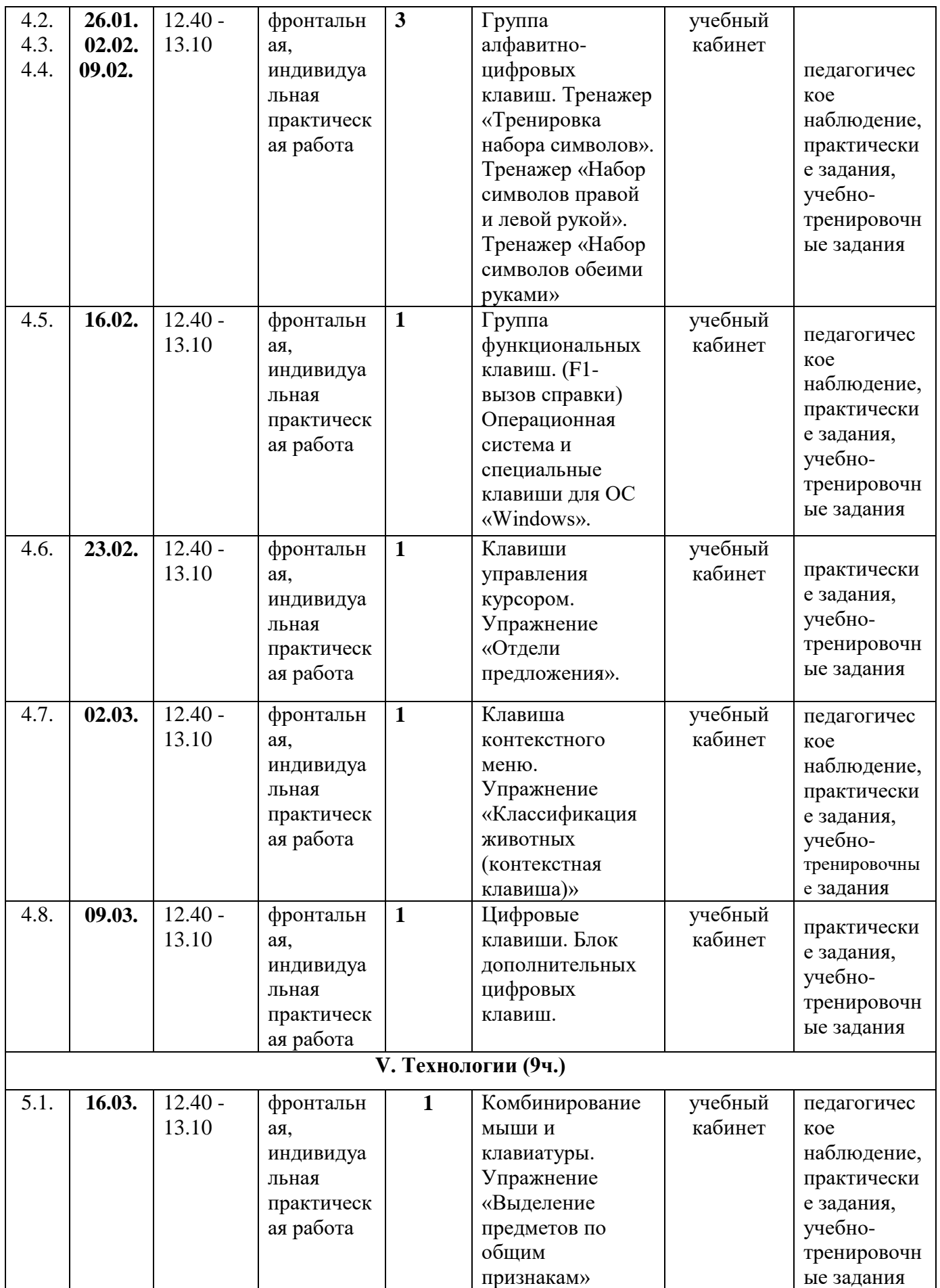

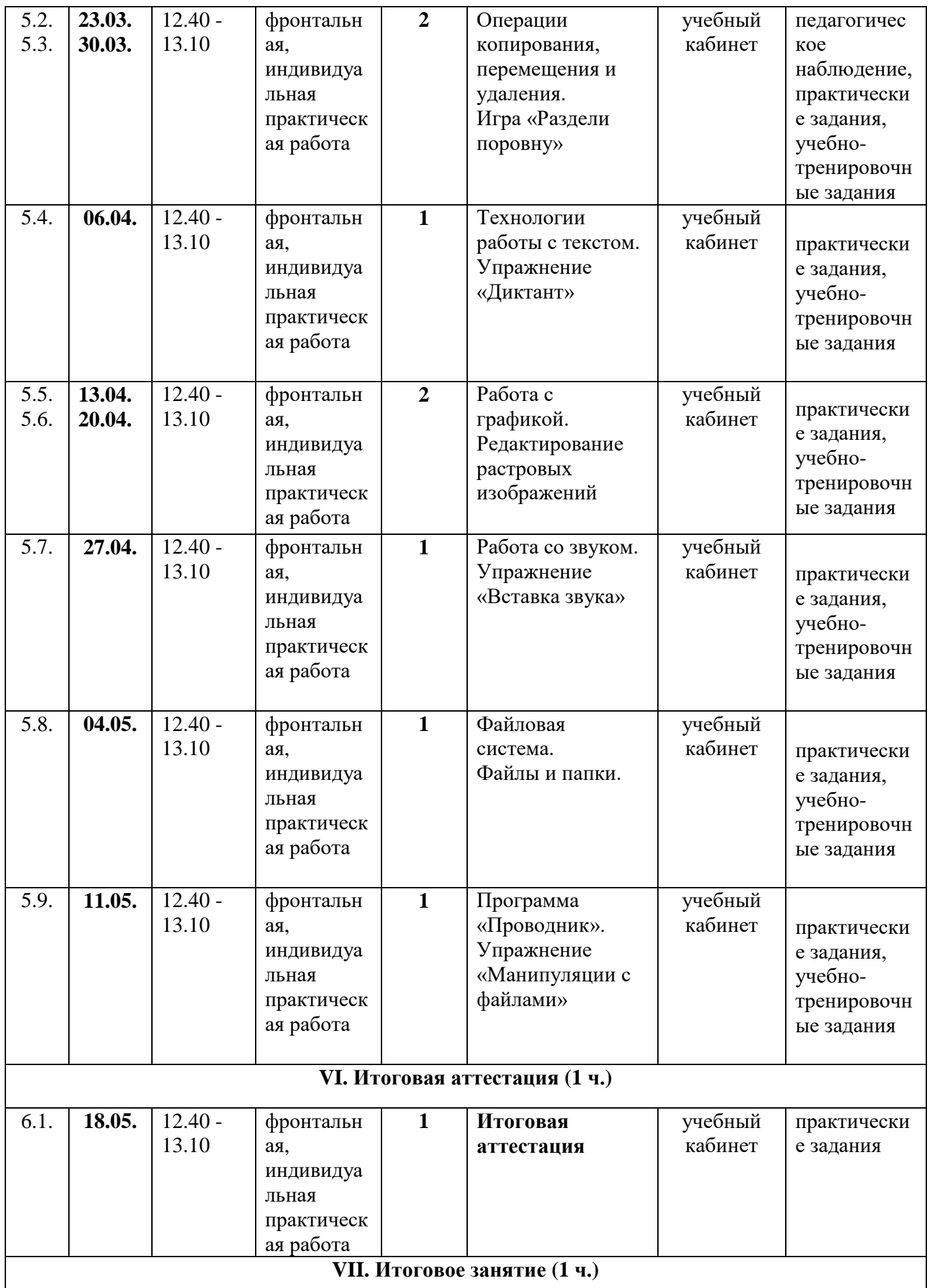

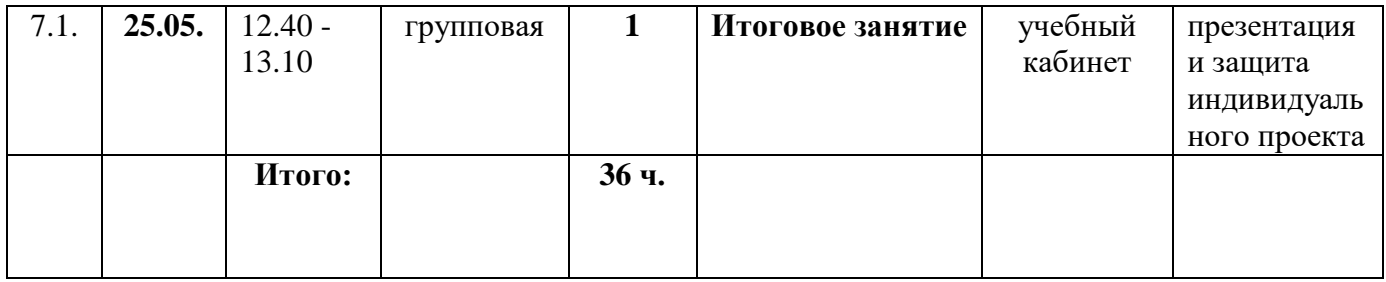

#### **Содержание**

#### **Раздел 1. Вводное занятие (1ч.)**

Инструктаж по технике безопасности. Собеседование с детьми о том, где они замечали компьютеры: автоматы оплаты, банкоматы, игровые салоны, кассы магазинов, Интернет-кафе, школы, калькуляторы, GPSнавигаторы, самолеты, редакции газет, карманные компьютеры, игровые приставки, переводчики, станки, роботы на заводах.

## **Раздел 2. Компьютер. Основные устройства. Программы. Безопасность работы (2ч.)**

2.1. «Технология и безопасность работы. Рабочее пространство. Осанка»

Знакомство с технологиями и безопасности работы на компьютере. Рассматриваются следующие вопросы:

- оборудование класса как материальная ценность;

- оборудование как источник опасности;

- правила поведения в компьютерном классе;

- организация рабочего пространства, осанка;

- взаимодействие с учителем;

- завершение работы в классе.

«Компьютер, его история, роль в жизни человека»

Знакомство с компьютером как орудием, необходимым для жизнедеятельности современного общества.

2.2. «Основные устройства (системный блок, монитор, мышь, клавиатура) и их назначение»

Знакомство с компьютером и устройствами, которые могут быть к нему подключены. Вопросы рассматриваются поверхностно для того, чтобы дети могли по внешнему виду догадываться о назначении устройств, имеющихся в классе.

«Компьютерные Программы»

Большие возможности компьютера – это заслуга людей. Компьютеры представляются как исполнители программ, составленных человеком.

Понятие компьютерной программы. Управление программами с помощью клавиатуры. Рассматриваются наиболее важные клавиши, часто используемые в программах: пробел и стрелки.

## **Раздел 3. Устройство ввода «Мышь» (14ч.)**

3.1. 3.2. «Мышь и ее назначение»

Назначение компьютерной мыши, перемещении курсора. Видоизменения курсора. Функции кнопок мыши при работе в различных программах. Программы могут отображать специальные графические элементы мыши (стандартные элементы интерфейса).

«Движение мышью»

Отработка навыка по перемещению курсора мыши. Направления перемещений меняются так:

- горизонтальные,
- вертикальные,
- поочередно меняющиеся,
- поочередно меняющиеся со случайным расстоянием,
- поочередно меняющиеся со случайным направлением,
- перемещения с замедленным курсором.

Упражнения в данном блоке позволяют сделать вывод о динамике развития навыка и сравнить с результатами других учеников.

3.3. Использование главной кнопки мыши

«Назначение кнопок мыши»

Кнопки мыши – левая, правая, колесо, как третья кнопка. Основные технологии использования кнопки мыши:

- простой клик
- двойной клик
- перетаскивание
- рисование

3.4. Использование второй кнопки мыши

«Вспомогательная кнопка мыши»

Основное предназначение второстепенной кнопки мыши – отображение контекстного меню. Понятие «КОНТЕКСТНОЕ меню».

3.5. «Раскраска с помощью контекстного меню»

Использование основной кнопки мыши как инструмента для переноса свойств (цвета) с образца (краски) на экземпляр (контур).

3.6. 3.7. Перетаскивание

«Операция перетаскивания»

Перетаскивание графических объектов с пошаговым интерактивом. Предусмотрены различные степени сложности для различного уровня освоенности навыка. Прием «прилипания» частей к своим местам. Представление о программах для создания музыки.

3.8. 3.9. «Рисование»

Рисование линий с помощью мышки непосредственно на компьютере. Знакомство с различными программами – графическими редакторами и графическим планшетом. Развитие навыков рисования с помощью мыши.

3.10. Движущиеся графические объекты

«Мышь помогает играть»

Применение мыши в играх. Тренажер помогает оценивать и сравнивать совокупные показатели реакции и ловкости работы мышью.

3.11. Двойной клик

«Двойной клик»

Знакомство с приемом - двойной клик. Правило выбора одинарного или двойного клика при соответствующем отображении файлов и ссылок. Тренажер «Двойной клик» предназначен для закрепления навыка распознавать ссылки, открывающиеся одинарным кликом и имена файлов, открывающиеся двойным кликом.

3.12. Стандартные элементы интерфейса

«Элементы интерфейса»

Стандартные элементы интерфейсов компьютерных программ позволяет понять логику работы наиболее часто используемых элементов: «checkbox», «radiobutton», «slider».

3.13. Использование прокрутки

Панорамирование изображений, превосходящих по размеру отведенную для их отображения область. Принцип работы полос прокрутки. Отработка навыка по использованию полос прокрутки путем перетаскивания ползунков.

3.14. Использование колеса мыши

«Колесо мыши»

Редактирование большого документа с использованием вертикальной прокрутки путем использования колеса мыши, которое не требует сосредоточения внимания на курсоре мыши и положении ползунка. Развитие навыка по использованию колеса мыши на прокручивание и на нажатие. Отработка навыка по использованию колеса мыши как инструмента для изменения масштаба, как это часто используется при работе в картах и в текстовых и графических редакторах.

#### **Раздел 4. Устройство ввода «клавиатура» (8 ч.)**

4.1. «Группы клавиш и их назначение».

Представление о клавиатуре как устройстве ввода информации. Рассматриваются такие вопросы:

- Группы клавиш и их назначение.
- Способы ввода заглавных букв
- Понятие «Раскладка клавиатуры»
- Логика работы блока цифровых клавиш

4.2. 4.3. 4.4. Группа алфавитно-цифровых клавиш

«Алфавитно-цифровые клавиши Положение рук»

Многоязычность и универсальность клавиш. Значение клавишмодификаторов. Расположение символов на клавиатуре. Рекомендации по привязке пальцев рук к клавишам для эффективного ввода текста. Выработка навыка вводить текст, не глядя на клавиатуру (Метод «слепой печати»).

Освоение клавиатуры идет поэтапно:

- набор несложных слов вразнобой, любыми пальцами
- правая рука
- набор подряд
- набор вразнобой
- набор осмысленных фраз
- набор с использованием Shift
- левая рука

работа двумя руками с использованием цветных маркеров

4.5. Группа функциональных клавиш. Операционная система и специальные клавиши для ОС «Windows».

«Функциональные клавиши» Назначение операционной системы.

4.6. Клавиши управления курсором.

«Блок клавиш управления курсором»

Варианты использования клавиш данной группы. Перемещение курсора в тексте, выделение текста с помощью клавиатуры, использованию клавиш Ctrl и Shift вместе со «стрелками».

4.7. Развитие навыков управления перемещением графического объекта с помощью клавиш со стрелками.

4.8. Блок дополнительных цифровых клавиш

«Дополнительная цифровая клавиатура»

Предназначение цифровой клавиатуры. Функция клавиши NumLock.

## **Раздел 5. Технологии (9 ч.)**

5.1. Комбинирование мыши и клавиатуры при работе с интерфейсами

«Приемы выделения со вспомогательными клавишами «Ctrl» и «Shift»

«Чем удобнее работать – мышью или клавиатурой?» История появления компьютерной мыши. Преимущества и недостатки мыши и клавиатуры. Совместное использование мыши и клавиатуры при выполнении сложных выделений объектов из множества, для выполнения ими последующих операций. Работа с разными типами объектов: выделение в тексте, выделение в растровой и векторной графике, выделение в компьютерных играх. Закрепление на практике знания.

5.2. 5.3. Операции копирования, перемещения и удаления

«Комбинации клавиш для копирования и перемещения»

Представление об операциях копирования и перемещения на разных примерах:

при работе с векторными графическими объектами,

 $-$  с текстом.

с растровой графикой.

Использование различных способов выполнения данных операций (вырезать, копировать, вставить, удалить):

с использованием главного меню программы;

с использованием комбинаций клавиш (Ctrl+X, Ctrl+C, Ctrl+V)

с использованием перетаскивания второй кнопкой мыши.

5.4. Технологии работы с текстом

«Приемы работы с текстом»

Понятие электронного текста. Сравнение его с рукописным письмом. Различия, преимущества и недостатки обоих видов письма. Основные принципы и приемы редактирования текста. Возможности форматирования текста, предоставляемые компьютером. Параметры текста: - шрифт, начертание, кегль, цвет, выравнивание, абзац.

5.5. 5.6. Работа с графикой

«Изображения на компьютере»

Модель формирования цвета в трехмерной графике. Устройства, которые могут считывать (сканеры) и воспроизводить цвета (мониторы, принтеры). Понятия разрешения, растровых и векторных изображений, их преимущества и недостатки.

«Редактирование растровых изображений»

Знакомство с приемами редактирования растровых изображений. Представление о возможностях современных растровых редакторов.

Приемы ретуши фотографий, работа со слоями, использовании масок и спецэффектов.

5.7. Работа со звуком

«Представление звука в компьютере»

Представление звука в компьютере последовательно раскрывает следующие вопросы:

- что представляет собой звук?
- как получить звук?
- как превратить звук в электричество?
- как записать звук?
- как представлен звук в компьютере?

Беседа на тему, как они представляют себе звуковые волны и чем, по их мнению, различаются шумы и музыкальные звуки, громкие и тихие звуки.

5.8. Файловая система

«Файлы и папки»

Файловая система компьютера. Понятие файла. Рассмотрение следующих вопросов:

- атрибуты файлов;
- правила составления имен файлов;
- типы файлов и взаимосвязь типа файла с его расширением;
- способы отображения файлов и папок;
- размеры файлов.

5.9. «Программа «Проводник»

Программа для управления файлами «Проводник», входящая в комплект стандартных программ операционной системы Microsoft Windows.

- иерархия папок
- использование «дерева» папок
- способы выделения одного или нескольких файлов
- способы переименования файлов

способы перемещения и копирования файлов

быстрое копирование файлов и папок на сменный носитель

«Манипуляции с файлами»

Перемещение, копирование и удалению файлов. Совершенствование приемов выполнения операции выделения, копирования, перемещения и удаления различными способами:

- с использованием главного меню;
- с использованием контекстного меню;
- с использованием горячих клавиш;
- перетаскиванием первой кнопкой мыши;
- перетаскиванием второй кнопкой мыши.

Умение действовать разными способами и выбирать наиболее удобный в каждой конкретной ситуации.

**Раздел 6. Аттестация (1ч.) Раздел 7. Итоговое занятие(1ч.)**

### **Методическое обеспечение**

Основной **формой** организации учебной деятельности является учебное занятие.

Структура занятия:

1. Организационный момент

2. Разминка. Логические задачи на развитие внимания

3. Объяснение нового материала (фронтальная работа с использованием проектора)

4. Физкультминутка

5. Индивидуальная практическая работа за компьютером с интерактивными объектами

6. Физкультминутка

7. Подведение итогов

В процессе обучения используется **технология** личностноориентированного обучения - максимальное развитие индивидуальных познавательных способностей̆ ребенка.

При организации занятия применяются следующие **методы:** словесный, наглядный, практический, игровой, метод проблемного изложения.

# **Соответствие форм и методов работы возрастным особенностям организации и регуляции деятельности**

Почти у 70% учащихся 6-7 лет произвольная регуляция сложных видов деятельности (к которой, безусловно, относится работа за компьютером) затруднена. Организация деятельности включает ряд последовательно реализуемых компонентов деятельности:

концентрацию внимания, восприятие инструкции (задания);

- планирование работы (выполнение работы в определенной последовательности);
- работу без отвлечений и переключений в течение определенного времени (в 1 классе – до 10 мин);

контроль действий по ходу выполнения работы, коррекцию работы;

возможность принятия помощи;

завершение и собственная оценка работы.

## **Дидактическое обеспечение**

Учебно-наглядные пособия:

- схемы, образцы и модели;

- мультимедийное сопровождение по теме программы

*Список интерактивных объектов курса, генерирующих статистику работы и навыков, развиваемых во время нее.*

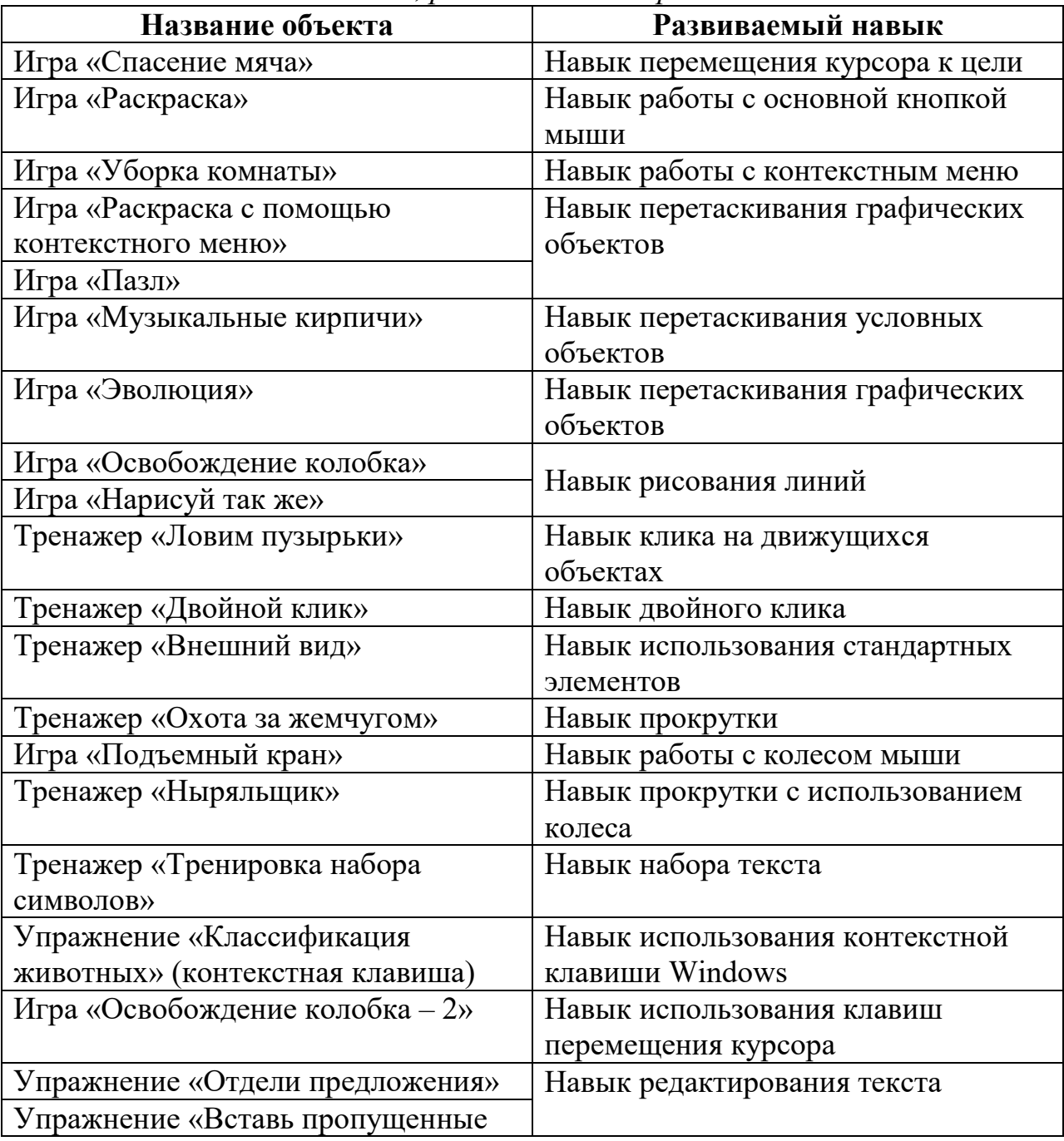

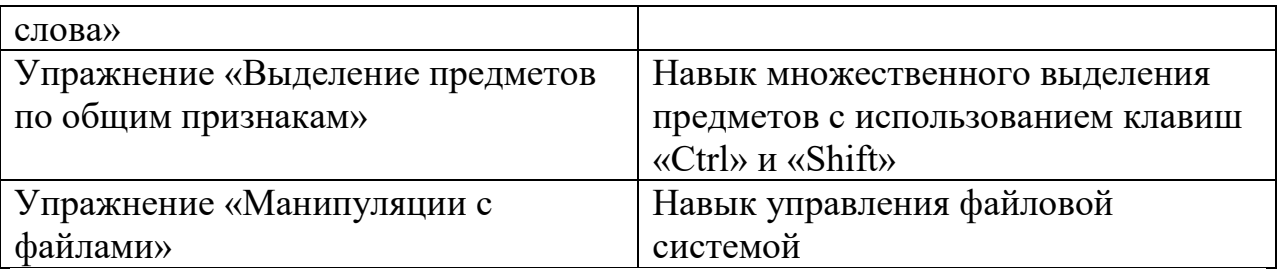

## **Техническое обеспечение**

Для занятий по программе необходимы следующие средства и материалы:

- 1. Кабинет, оснащенный по всем требованиям безопасности и охраны труда.
- 2. Столы 10 шт.
- 3. Стулья 20 шт.
- 4. Компьютеры 10 шт.
- 5. Сканер.
- 6. Принтер.
- 7. Колонки.
- 8. Мультимедиа проектор.
- 9. Интерактивная доска (или экран).
- 10. Микрофон.
- 11. Модем.
- 12. Цифровой фотоаппарат.
- 13. Цифровая видеокамера.
- 14.Дисковые /USB накопители.

#### **Список литературы**

1. Виват, мультимедиа!//Цифровая школьная четверть. Материалы Международного педагогического мастер-класса программы Intel «Обучение для будущего» г. Пушкин, 2018 – с.46-47

2. Глебко Александр «Компьютер сводит с ума». http://www.medmedia.ru/printarticle.html

3. Из опыта работы по формированию информационной среды образовательного учреждения//Информационные технологии в образовании (ИТО-2018):

4. Кирмайер Г. Мультимедиа. — М.: Малип, 1994.

5. Лазарев Дмитрий, Презентация: Лучше один раз увидеть! — М.: «Альпина Бизнес Букс», 2009. — С. 142.

6. Лоу Дуг, Microsoft Office PowerPoint 2007 для "чайников" - Microsoft Office PowerPoint 2007 For Dummies. — М.: «Диалектика», 2007. — С. 288.

7. Овчаров А.В. «Информатизация образования как закономерный процесс в развитии педагогических технологий». http://aeli.altai.ru/nauka/sbornik/2000/ovcharov2.html

8. Окопелов О.П. «Процесс обучения в виртуальном образовательном пространстве». // Информатика и образование, 2001. №3

9. Организация проектной деятельности школьников в рамках школьного научного общества по информатике//Российская школа и Интернет: Материалы II Всероссийской конференции. – С.-Петербург, 2012 – с.55-56.

10. Программа Intel «Путь к успеху»/ «Технологии и местное сообщество», 2006-2007

11. Программа Intel «Путь к успеху»/ Книга для учителя.2016-2017 г.

12. Программа Intel «Путь к успеху»/ Практическое руководство.2016-2017 г.

13. Проектно-исследовательская деятельность школьников с использованием ИКТ//Информационные технологии в образовании (ИТО-2010): Материалы

14. Сайты в помощь учителю информатики:

www.intel.ru

www.klyaksa.net

www.metod-kopilka.ru

www.pedsovet.org

www.uroki.net

15. Учебник (руководство) по html с сайта www.instructing.ru

16. Электронный мультимедийный учебник по созданию презентации в PowerPoint с сайта www.instructing.ru

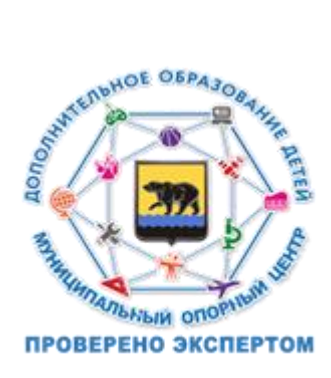

# **Проекты, используемые в рамках тематического планирования курса**

- 1. Мое имя.
- 2. Моя семья.
- 3. Мои друзья.
- 4. Записная книжка.
- 5. Я сам.
- 6. Наша сказка.
- 7. Наш класс.